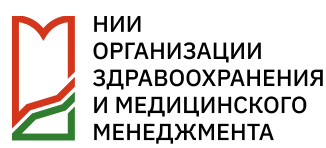

1

**Гладышева С.А.**

**MOCKBA** 2 N 2 3

**утверждена Приказом Минздрава РФ №342 от 13.09.1999**

**Форма отраслевого статистического наблюдения № 54 «Отчет врача детского дома, школы-интерната о лечебно-профилактической помощи воспитанникам»** 

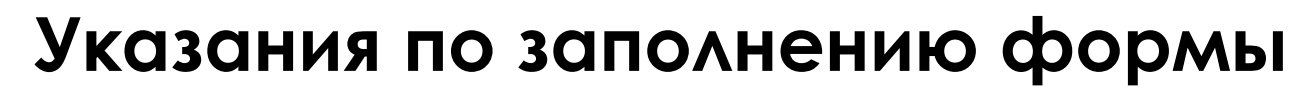

Форма № 54 является отраслевой статистической отчетностью. Утверждена приказом Минздрава РФ от 13.09.99 г. № 342.

Форма сдается в дистанционном формате, после получения статуса **«Принято»** в электронном виде, организация предоставляет бумажный вариант формы за отчетный год в целом по юридическому лицу. Представляют ее:

- общеобразовательный детский дом;
- детский дом семейного типа;
- санаторный детский дом;
- детский дом специально-коррекционного типа;
- общеобразовательная школа интернат;
- школа-интернат для детей сирот;
- санаторная школа-интернат;
- школа-интернат специально-коррекционного типа;
- специальная школа для детей и подростков с девиантным поведением;
- санаторно-лесная школа;
- лицей- интернат
- гимназия –интернат
- Детский дом –интернат ( всех видов)

**Основной учетный документ, на основании которого составляется отчетная форма № 54 - это «Медицинская карта ребенка для образовательных учреждений»- форма 026/у-2000, утвержденная приказом Минздрава РФ от 03.07.2000 N 241**

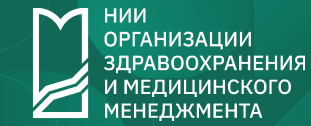

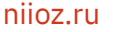

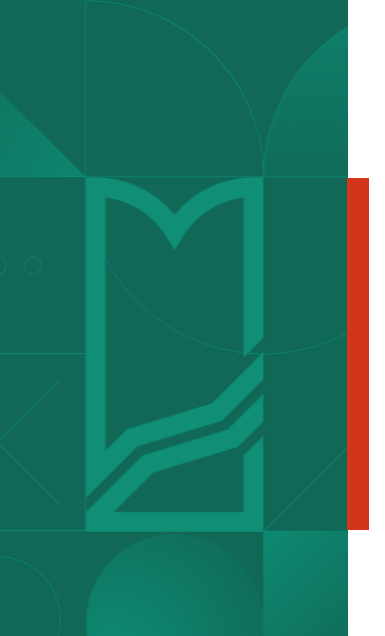

## **Внимание!**

**При составлении отчетной формы № 54 за 2023 год следует учесть:**

1) При **наличии** в штатном расписании организации должности врача - организация формирует и представляет отчетную форму самостоятельно

2) При **отсутствии** в штатном расписании организации должности врача, отчетную форму за них формирует врач поликлиники, к которой данная организация прикреплена на медицинское обслуживание. При этом отчет заверяется печатью поликлиники

**РГАНИЗАНИИ** 

### **Таблицы 1000-2110**

**(1000) Тип учреждения (подчеркнуть):** общеобразовательный детский дом 1 \_\_\_, детский дом семейного типа 2 \_\_\_, санаторный детский дом 3 \_\_\_, детский дом специально-коррекционного типа 4 \_\_\_, общеобразовательная школа-интернат 5 \_\_\_, школа-интернат для сирот (всех видов) 6  $\frac{1}{2}$ , санаторная школа-интернат 7  $\frac{1}{2}$ , школа-интернат специально-коррекционного типа 8  $\frac{1}{2}$ , специальная школа для детей и подростков с девиантным поведением 9 \_\_\_, санаторно-лесная школа 10, лицей-интернат 11, гимназия-интернат 12, детский дом интернат (всех видов) 13 \_\_\_

**(1100) Какому ведомству, министерству подчинено:** 1. Образование (просвещение) \_\_\_, 2.Соцобеспечения \_\_\_

**(2100) Учреждение** школьное 1 \_\_, дошкольное 2 \_\_, смешанное для детей раннего, дошкольного и школьного возраста 3 \_\_ **(подчеркнуть).**

**(2101)** Число **детей** на начало отчетного года - всего 1\_\_\_, в том числе дошкольного возраста 2 \_\_\_. Число детей на конец отчетного года - всего 3 \_\_\_, в том числе дошкольного возраста \_\_\_, **кроме того воспитанников старше 18 лет\_\_\_ 5( дополнительная строка в программе).**

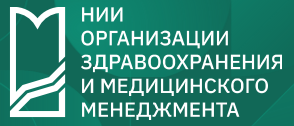

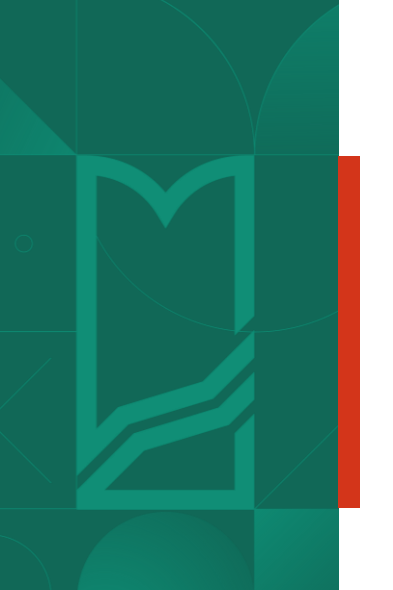

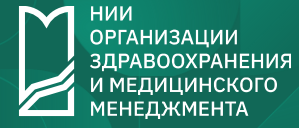

### **Таблицы 1000-2110**

**Внимание:**

**По т.2101:**

1.Число детей на начало года «всего» пункт 1 показывать строго из отчета прошлого года по п. 3

2.При наличии воспитанников, которым исполнилось в отчетном году 18 лет, справочно заполнить п.5 «кроме того, воспитанников старше 18 лет»

3.Сведения о лицах, старше 18 лет в других таблицах формы не отражаются

4.В пункте 4 «дети дошкольного возраста» отражаются сведения о детях от 0 до 6 лет, включая детей от 0 до 1,5 лет 5.Сведения п.4 т.2101 сравнить с данными т.2211

**(2110)** Учреждение имеет (**подчеркнуть**) бассейн 1 \_\_\_\_\_\_\_; кабинеты: физиотерапевтический 2 \_\_\_\_\_\_\_\_, массажа 3 \_\_\_\_\_\_\_\_, ЛФК 4 \_\_\_\_\_\_\_\_, стоматологический 5 \_\_\_\_\_\_\_\_, процедурный 6 \_\_\_\_\_\_\_\_; **изолятор 7 \_\_\_\_\_\_\_\_\_\_\_, число коек в нем 8 \_\_\_\_\_\_\_\_\_\_\_\_\_.**

**Внимание: при наличии изолятора, обязательно указывать количество коек в пункте 8!**

**Таблица 2120 «Штаты медицинского персонала»**

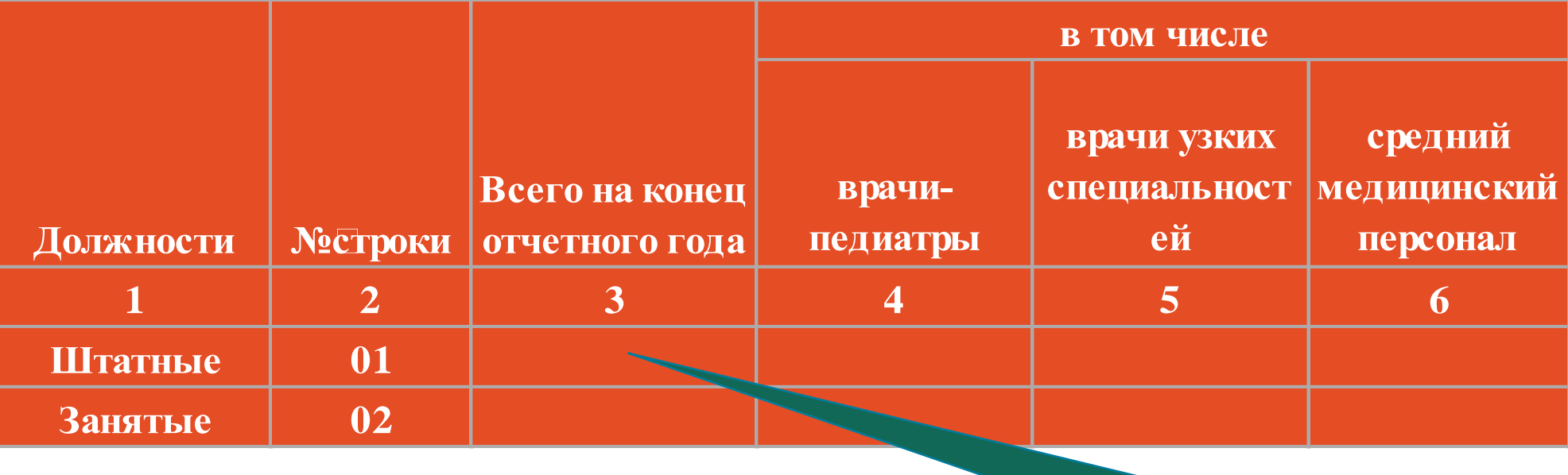

#### **Внимание:**

1) штатные и занятые должности показывать с кратностью 0,25; 2) число занятых должностей не может быть больше штатных.

#### **Гр.3=гр.4+гр.5+гр.6 по 01 и 02 стр.**

Необходимо проверить количество штатных должностей по штатному расписанию, утвержденному ведомственным органом управления;

если графа 3 имеет число больше суммы граф 4+5+6, необходимо приложить пояснение: какие еще должности включены в основную графу «всего», например: провизоры…

6

**PEAHU3ALIUV** 

### **Таблица 2211 «Распределение детей по группам здоровья»**

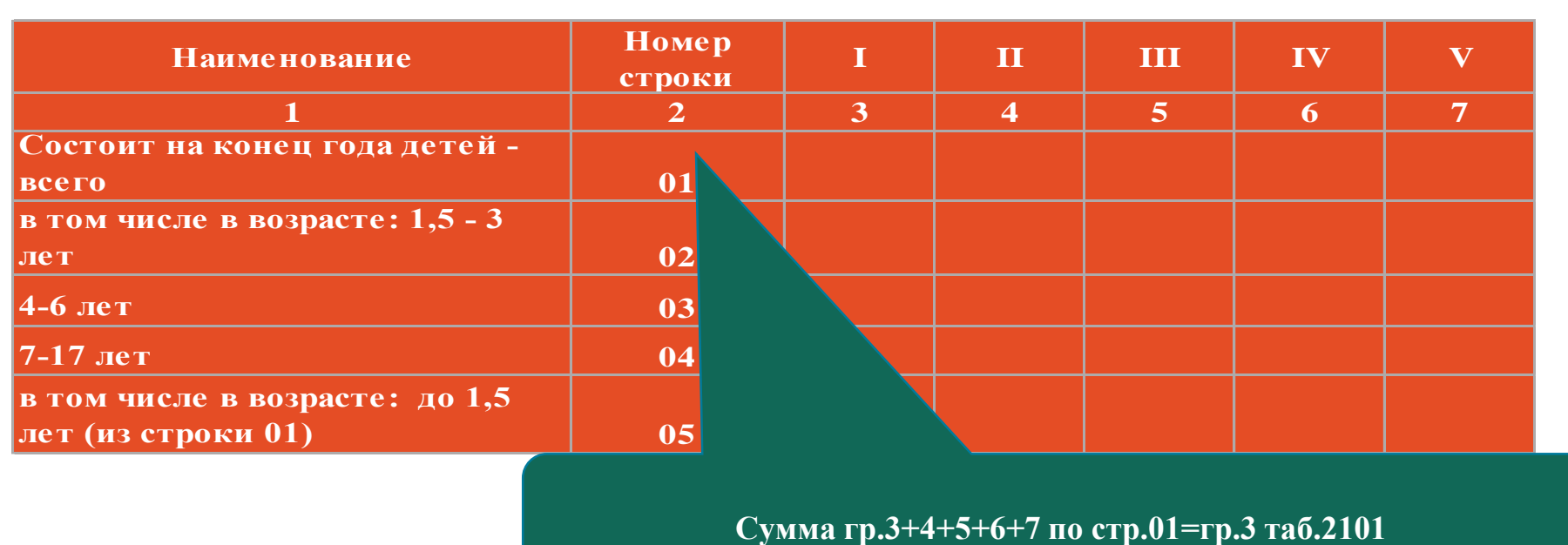

#### **Внимание:**

7

При наличии детей от 0 до 1,5 лет в учреждении на конец отчетного года их следует отразить в строке 05. Соответственно строка 01 т. 2211 должна быть = сумме строк (02+03+04+05). **Число детей до 1,5 лет должно быть добавлено в т.2101 по гр.4 «в том числе дети дошкольного возраста»**;

Сумма граф по 01 строке должна быть равна количеству детей по т.2101 гр.3 (всего детей);

Сумма граф по строкам 02+03+05 должна быть равна количеству детей по т.2101 гр.4 (дошкольного возраста).

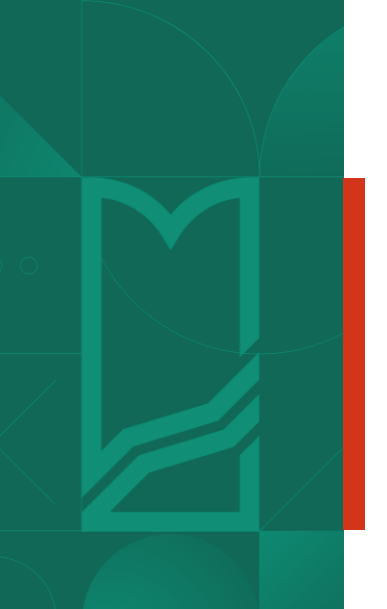

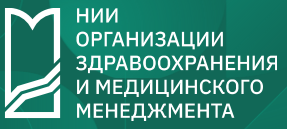

8

## **Указания по заполнению формы**

**Таблицы 2213-2220**

**(2213)** Число детей, нуждающихся в коррекции зрения: 1 \_\_, проведена коррекция 2 \_\_.

**см. т.2210 графу 3 «выявлено с пониженной остротой зрения» для контроля данных, так как не все дети нуждаются в коррекции и значение в т.2213 не должно быть больше, чем в т. 2210!**

**(2220)** Стоматологическая помощь детям: подлежало санированию 1 \_\_, санировано 2 \_\_.

- **1) Отражаются сведения о детях, фактически получивших стоматологическую помощь, независимо от места ее оказания.**
- **2) Обратить внимание при заполнении пункта 2 т.2220 на строку 9.0 (К00-К93) т.2300, где необходимо показать множественный кариес, зарегистрированный при санировании.**
- **(2230)** Противотуберкулезная работа: обследовано реакцией Манту 1 \_\_, выявлено с виражом туберкулиновой пробы 2 . Выявлено с гельминтами 3 \_\_, санировано 4 \_\_.

**Все дети в учреждении должны быть обследованы в обязательном порядке, как находящиеся в детском коллективе, кроме отводов по медицинским показаниям.**

### **Таблица 2300 «Заболеваемость детей»**

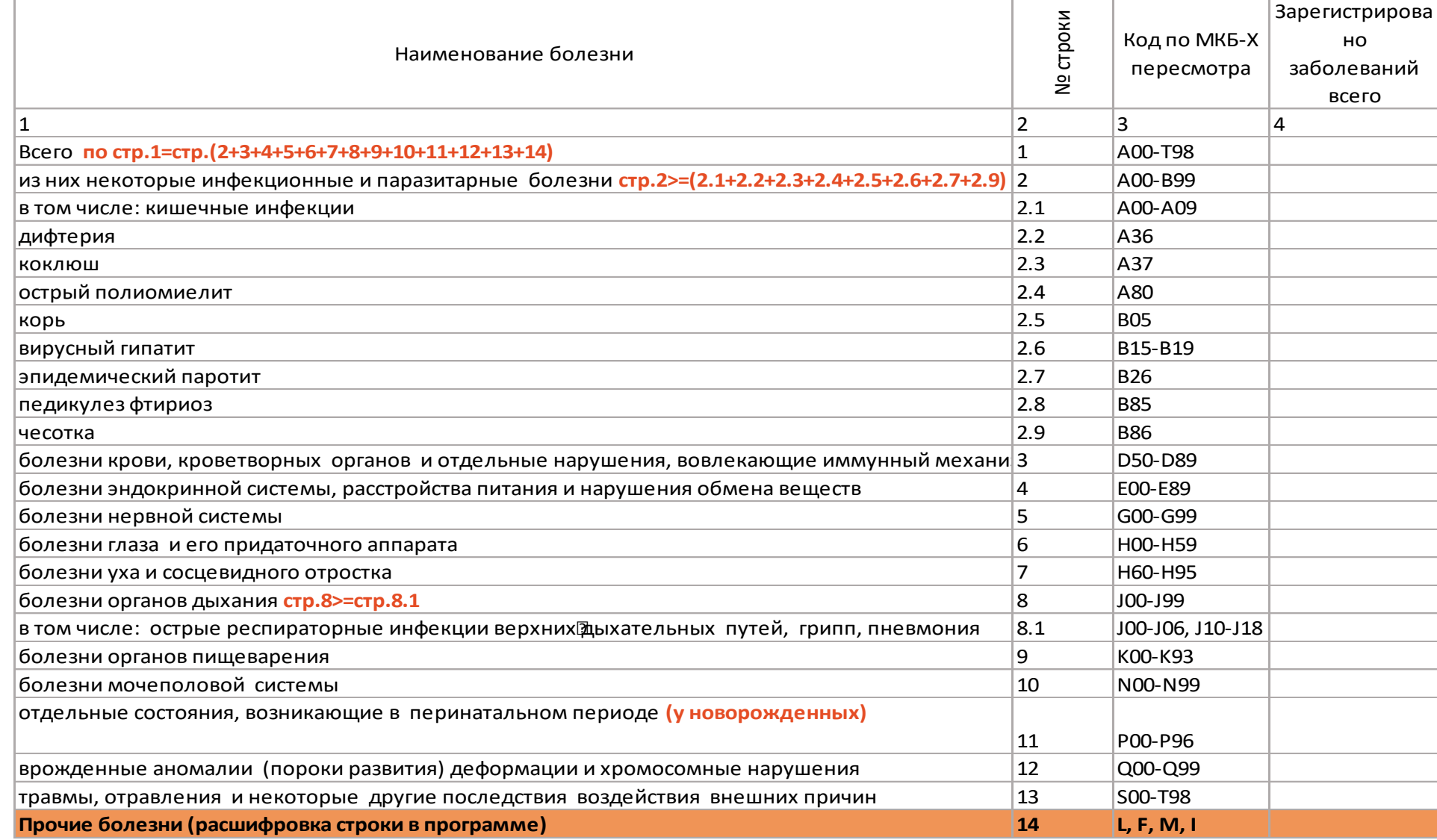

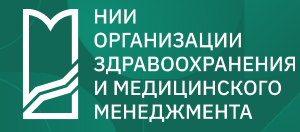

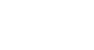

## **Внимание ! Приложение к таблице 2300 для заполнения**

**Расшифровка строки 14.0 «прочие» в таблице 2300 в программе:**

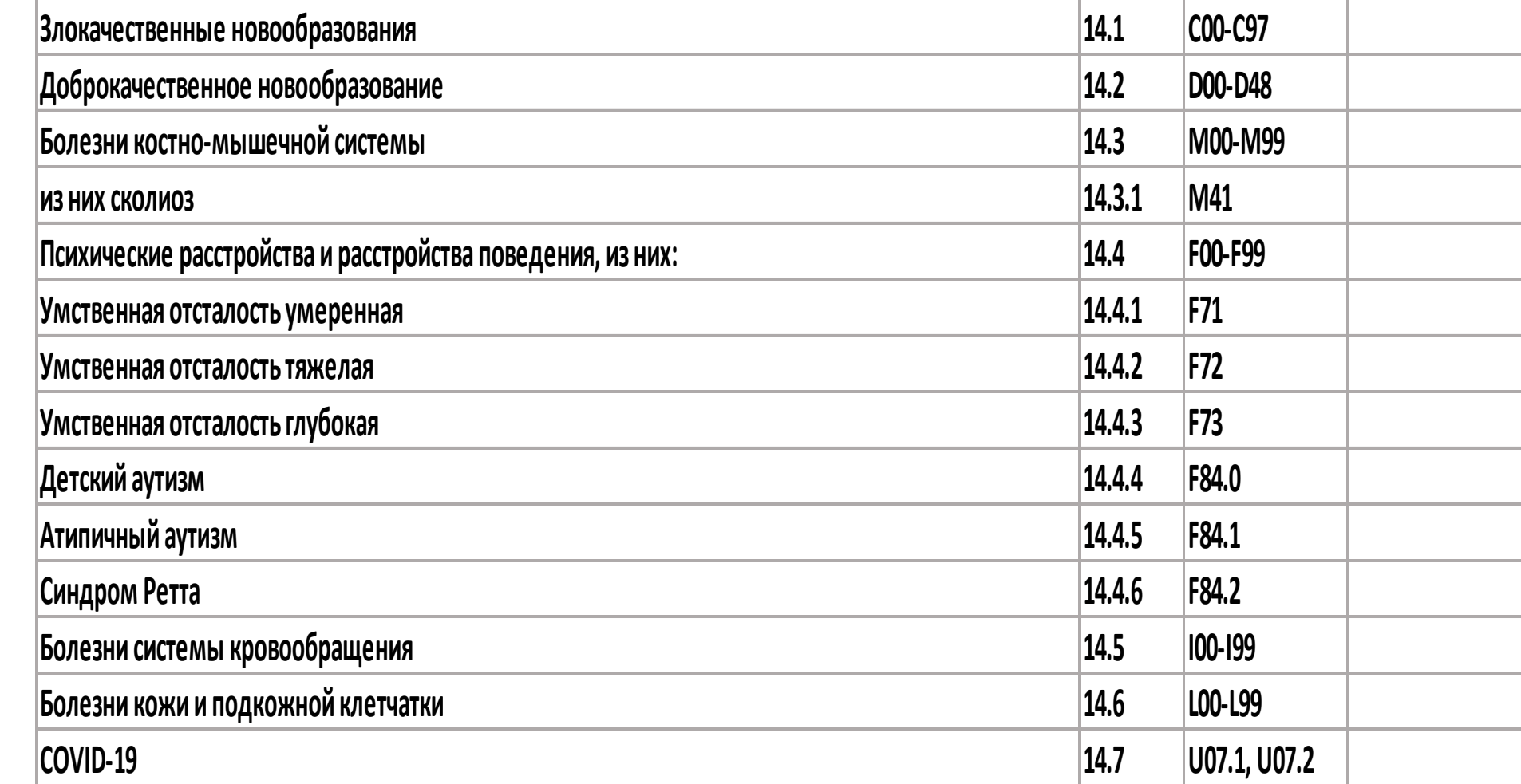

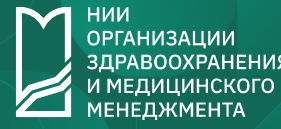

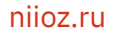

# **Внимание! К таблице 2310**

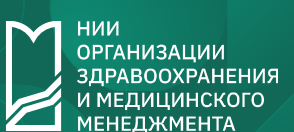

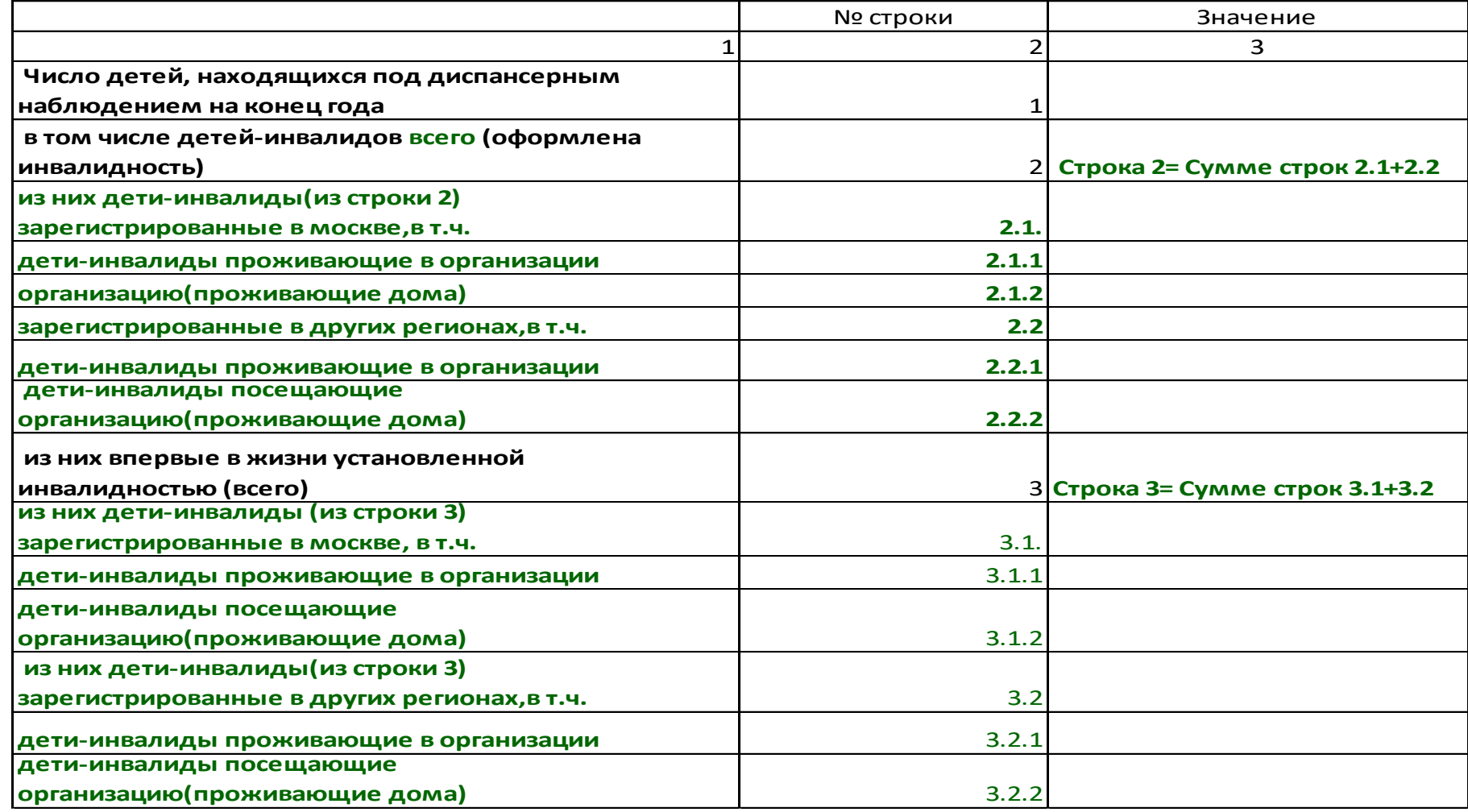

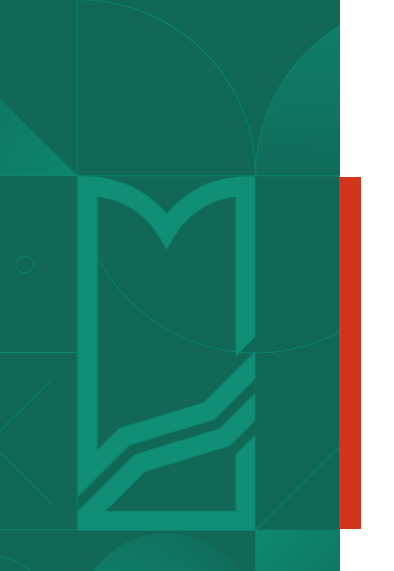

**РГАНИЗАЦИИ** 

# **Внимание! К таблице 2310**

#### **Межформенный контроль формы №54 с формой №19**

**Для учреждений Департамента образования и науки города Москвы** Ф.№54,таб.2310,стр.1,гр.2=Ф.№19,таб.1000,стр.9+10,гр.11 Ф.№54,таб.2310,стр.1,гр.3 =Ф.№19,таб.1000,стр.9+10,гр.12

#### **Для учреждений Департамента труда и социальной защиты населения города Москвы**

Ф.№54,таб.2310,стр.1,гр.2=Ф.№19,таб.1000,стр.9+10,гр.15 Ф.№54,таб.2310,стр.1,гр.3=Ф.№19,таб.1000,стр.9+10,гр.16

Разница в этих формах обусловлена тем, что в ф.№54 представлены: -дети-инвалиды в возрасте 18 лет; -дети-инвалиды, которые посещают интернаты, но проживают дома; -иногородние дети.

### **Таблицы 2310-2313**

**(2310)** Число детей, находящихся под диспансерным наблюдением на конец года: 1 \_\_\_, в том числе детейинвалидов (оформлена инвалидность) 2 \_\_\_, из них впервые в жизни установленной инвалидностью 3 \_\_\_.

> **Сравнить с формой 19 т. 1000 строка 09+10 по гр.4 «всего» и гр.5 «впервые»**

**1) Диспансерное наблюдение – это дети (3+4+5) групп здоровья по т.2211 строке 01!!!**

**2) В обязательном порядке сверить данные по т.2310 пункт 2 «всего» и пункт 3 «впервые» с формой №19 «Сведения о детях-инвалидах» по т.1000 гр. «впервые» по стр.09+10 и соотнести с данными по форме 030-Д/с/о-13 «Сведения о диспансеризации несовершеннолетних» по приказу МЗ РФ №72н от 15.02.2013;**

**3) Число детей-инвалидов, из них с впервые в жизни установленной инвалидностью (таб. 2310) должно соответствовать ф№19. В случае несоответствия представляется пояснительная записка.**

**4) Число детей-инвалидов по пункту 2 т.2310 строго соответствуют V группе здоровья по т.2211 стр.01.**

**(2312)** Число детей, получивших санаторно-курортное лечение: 1 \_\_\_.

**(2313)** Привито детей против: дифтерии 1 \_\_\_, коклюша 2 \_\_\_, столбняка 3 \_\_\_, туберкулеза 4\_\_\_, полиомиелита 5 \_\_\_, эпидемического паротита 6 \_\_\_, кори 7\_\_\_.

#### **Сведения по т. 2313 отражать строго за отчетный год по выполненному календарю прививок с учетом отводов по медицинским показаниям или привитием детей с задержкой установленного срока.**

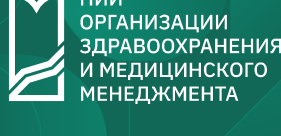

## **Пошаговая инструкция по заполнению формы**

- 1. Взять форму 54 за прошлый год для использования сведений в форме за отчетный год и сравнения данных.
- 2. Взять штатное расписание, утвержденное органом управления, для заполнения т. 2120;
- 3. На титульном листе поставить отчетный год
- 4. Заполнить коды организации строго по реквизитам юридического лица (взять в бухгалтерии)
- 5. В **т. 1000** Поставить свой тип учреждения
- 6. В **т. 1100** поставить отметку ведомственного подчинения (образование или соцобеспечение)
- 7. В **т. 2100** подчеркнуть тип учреждения по уровню (школьное, дошкольное или смешанное)
- 8. В **т. 2101:**

•строка 01 т.2101=стр. 03 т.2101 за прошлый год

•строка 02 т.2101=стр. 04 т.2101 за прошлый год;

•строка 03 т.2101 количество детей на начало года из строки 01 «плюс» количество прибывших, «минус» количество выбывших, затем сравнить по факту •строка 04 т.2101 количество детей на начало года из строки 02 «плюс» количество прибывших «минус» количество выбывших, затем сравнить по факту

•строка 03 т.2101=т.2211 стр.1 гр.3+гр.4+гр.5+гр.6+гр.7 «состоит на конец года детей всего», то есть сумма групп здоровья ( I+II+III+IV+V)

9. В **т. 2110** посмотреть за прошлый год, внести количественные изменения на основе приказов открытия или закрытия кабинетов по учреждению за период с 01 января по 31 декабря текущего года

## **Пошаговая инструкция по заполнению формы**

10. В **т. 2120**:

•штаты по строке 01 заполнить строго по утвержденному штатному расписанию в числах, кратных 0,25 •занятость по строке 02 заполнить с учетом совместительства, но без учета совмещения в числах, кратных 0,25

- 11. **т. 2210** результаты осмотров детей заполнять по приказу Министерства здравоохранения Российской Федерации от 15 февраля 2013 г. N 72н «О проведении диспансеризации пребывающих в стационарных учреждениях детей-сирот и детей, находящихся в трудной жизненной ситуации»; сверить с отчетной формой 030-Д/с/о-13 т.9 (показать всю патологию с учетом впервые и ранее выявленную)
- 12. В **т. 2211:**

• по строке  $01 =$ гр.3+гр.4+гр.5+гр.6+гр.7 = количеству детей т. 2101 по строке 03

•сумма строк 02+03+05 по гр.3+ гр.4+ гр.5+ гр.6+ гр.7 = количеству детей т.2101 по строке 04 (**или строка 01 – строка 04 !!!)**

•контроль значения по строке 01 гр.7 больше или равна количеству детей-инвалидов в учреждении на конец года

• контроль значения по строке 01 по каждой графе равно сумме строк  $02+03+04+05$ 

•по строке 01 сумма (гр.5+гр.6+гр.7)=т.2310 стр. 1 «число детей, находящихся под диспансерным наблюдением на конец года»

13. В **т. 2213** коррекция зрения (если выявлено ухудшение зрения впервые в жизни или относительно результатов осмотра в прошлом году), проведена коррекция (если выписаны новые очки, проведена операция)

### **Пошаговая инструкция по заполнению формы**

- 14. В **т. 2220** из подлежащих санированию должны быть пролечены все дети, кроме случаев, которые не завершены до конца года
- 15. В **т. 2230** строка 01 и 02 проверяются окружными специалистами или противотуберкулезными диспансерами (медицинскими организациями)
- 16. В **т. 2300**:
	- •контроль диагнозов, установленных у детей-инвалидов по строкам всей таблицы сравнить с ф.19 т.2000 •контроль диагнозов по всем строкам соотнести с ф.030-Д/с/о-13 п.9 "структура выявленных заболеваний у детей в возрасте от 0 до 17 лет включительно"

•строка  $1.0$  = сумме основных строк  $2.0+3.0+4.0+5.0+6.0+7.0+8.0+9.0+10.0+11.0+12.0+13.0+14.0$ 

- •по строке 14.0 "прочие болезни" подготовить расшифровку по кодам МКБ-Х и количеству заболеваний
- 17. В **т. 2310**:

•строка  $01 =$  сумме групп здоровья III+IV+V по т.2211 по строке  $01$ 

•строка 02=ф.19 т.1000 гр.4 стр. 09+стр. 10; (списки детей-инвалидов за прошлый год, минус выбывшие, плюс впервые установленная инвалидность за отчетный период и плюс прибывшие с «-») •строка 03=ф.19 т.1000 гр.5 строка 09+ строка 10

- 18. В **т. 2312** и **т. 2313** соотнести с ф. 030-Д/с/о-13 п.11.11 "проведена мед. реабилитация и санаторно-курортное лечение; п.15 «охват профил. прививками в отчетном периоде»
- 19. Согласовать форму с руководителем учреждения, поставить дату и печать.

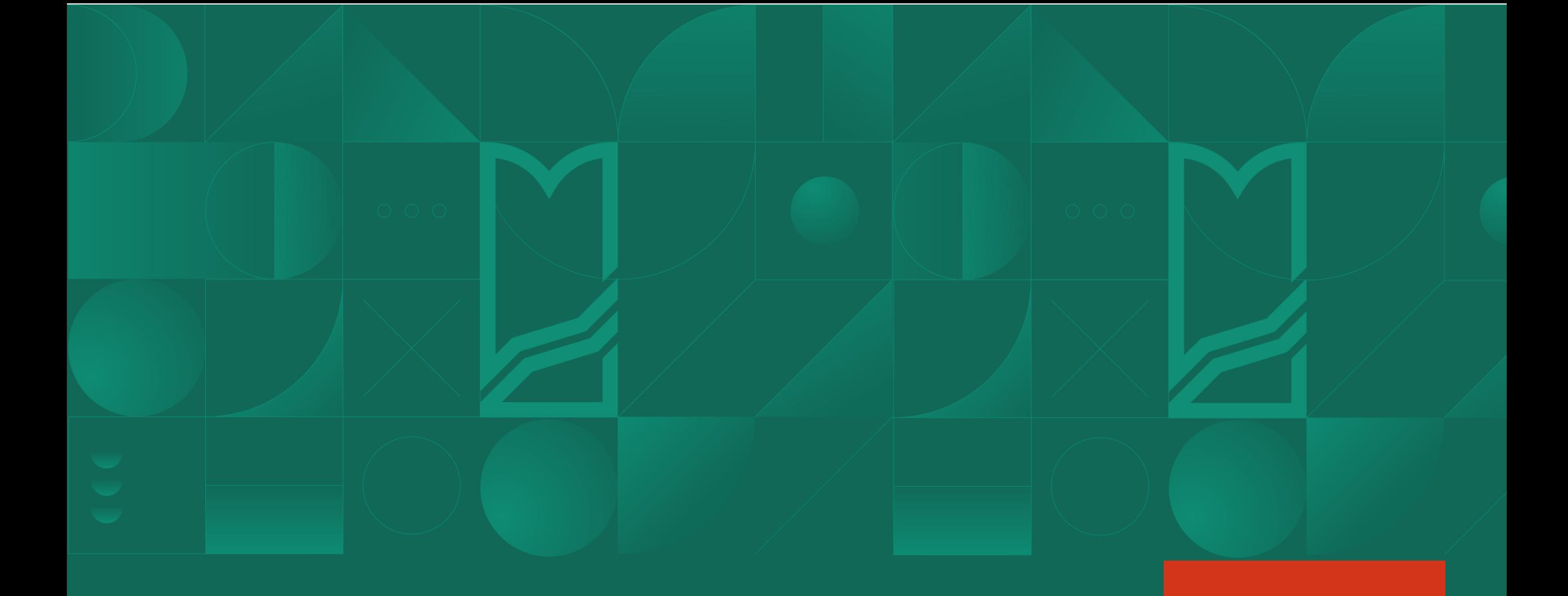

**Спасибо за внимание!**

| НИИ<br>| ОРГАНИЗАЦИИ<br>| ЗДРАВООХРАНЕНИЯ<br>| И МЕДЕДЖМЕНТА<br>| МЕНЕДЖМЕНТА  $\blacktriangleright$